## ELEC-E7240 Coding Methods, Pre-assignment B1

Return your solution when you come to the lecture. Remember to include your name and your student number.

Use the attached page from [Wic, Appendix E] to get a binary BCH code of length  $n = 15$  and dimension  $k = 5$ . Specifically, answer the following questions. (Focus just on the encoding part.)

- 1. Give an example of how a word is encoded into a codeword. (Not an all-zero word,  $00 \cdots 0$ , because that is too easy as it is always encoded into another all-zero word.)
- 2. Determine the weight enumerator of the code by inspecting it (you are not allowed to use any theoretical results available). It is possible to do this manually, but you might also want to write a computer program. Explain what the weight enumerator tells us about the error-correcting properties of the code.

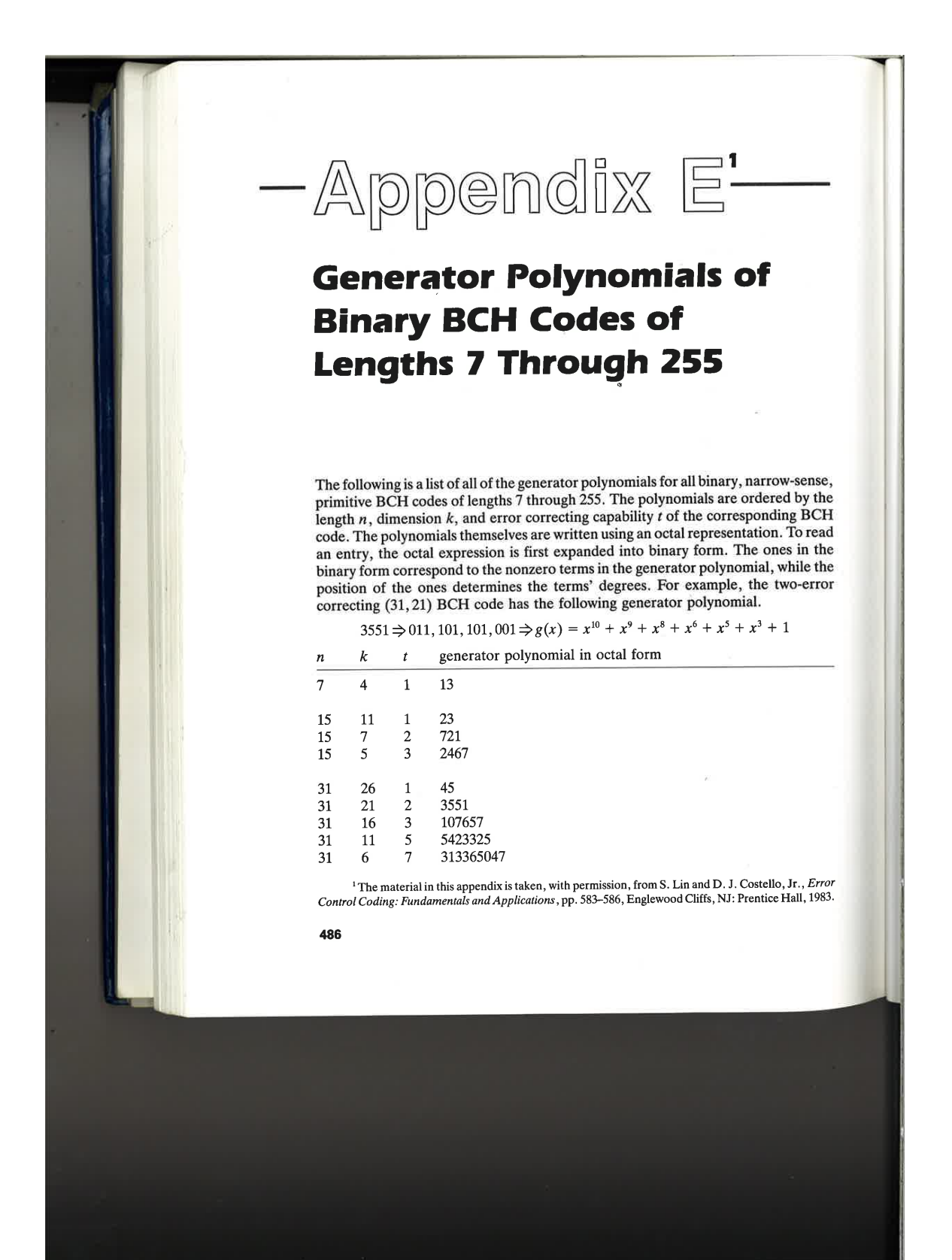